# **MATRIX AUGMENT**

### PURPOSE

Append the columns of one matrix onto another matrix.

## **DESCRIPTION**

This command is most typically used to create a large matrix from a series of smaller ones. For example, when creating a large system of linear equations, the variables may be stored in multiple files. This command is currently limited to appending a matrix (as opposed to a variable) to another matrix. To append a variable, define a 1 column matrix (see the MATRIX DEFINITION command). The matrices being combined must contain the same number of rows. An error message is printed if they do not.

## SYNTAX

LET <mat3> = MATRIX AUGMENT <mat1> <mat2>

where  $\langle \text{mat1} \rangle$  is a matrix with N1 columns:

 $\langle \text{mat2}\rangle$  is a matrix whose N2 columns will be appended to  $\langle \text{mat1}\rangle$ ;

and <mat3> is a matrix with N1+N2 columns where the resulting matrix is saved (it typically is the same name as  $\langle \text{mat1}\rangle$ , but this is not required).

#### EXAMPLES

LET A = MATRIX AUGMENT A B; . Both A and B are matrices

#### **DEFAULT**

None

## SYNONYMS

None

## RELATED COMMANDS

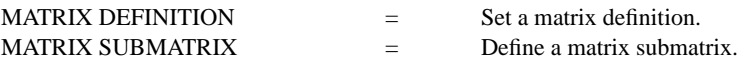

## APPLICATIONS

Linear Algebra

#### IMPLEMENTATION DATE

93/10

#### PROGRAM

READ MATRIX MA 1 2 3 4 5 6 END OF DATA READ MATRIX MB 7 8 9 10 END OF DATA LET MA = MATRIX AUGMENT MA MB PRINT MA

The following output is generated.

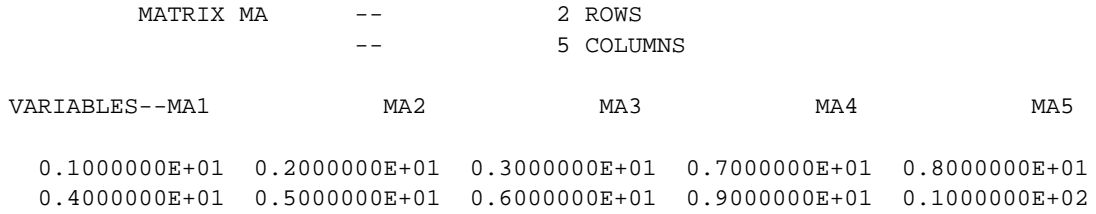